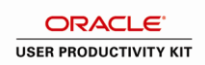

## **Record Disciplinary Actions**

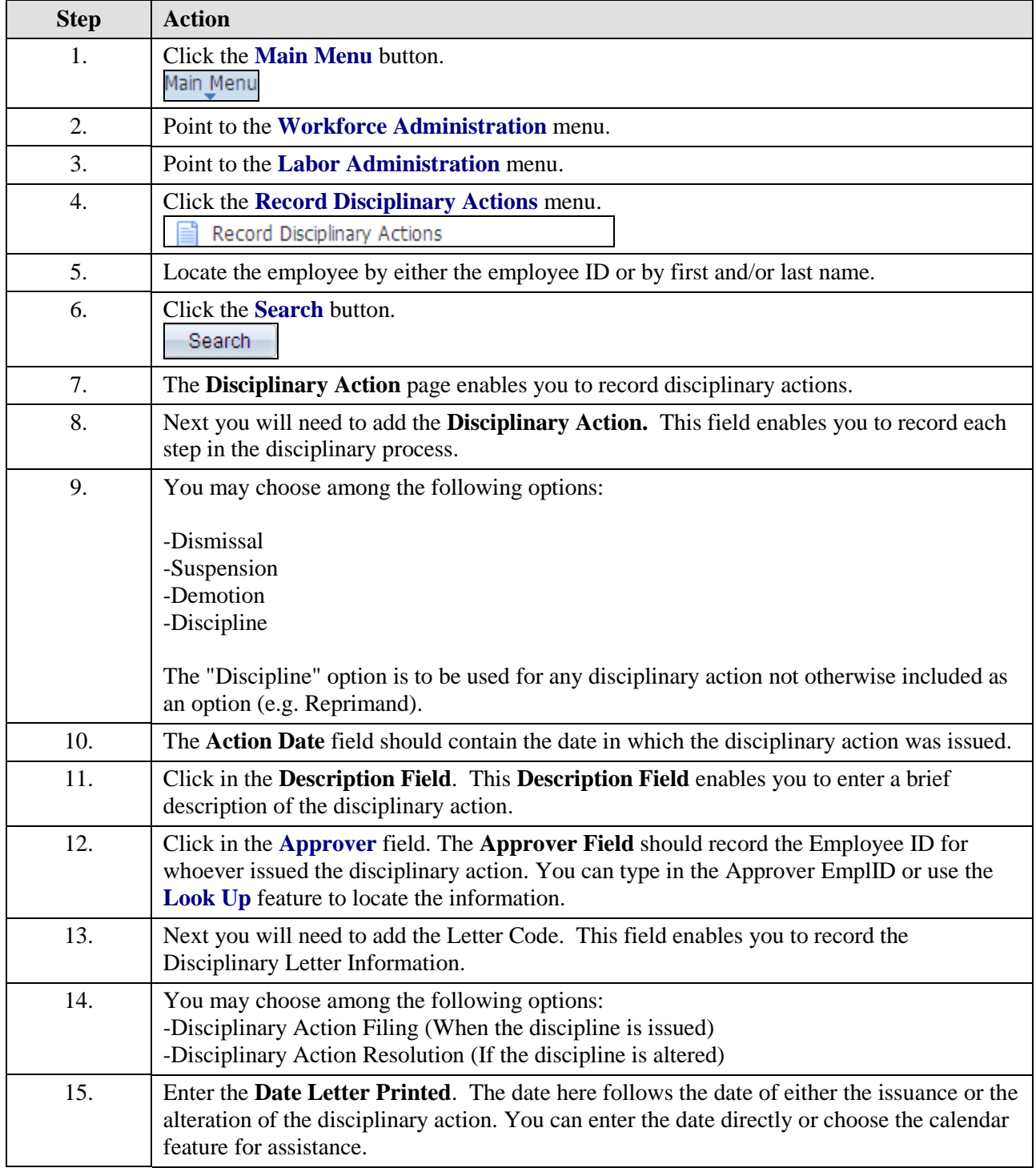

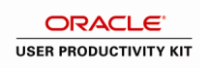

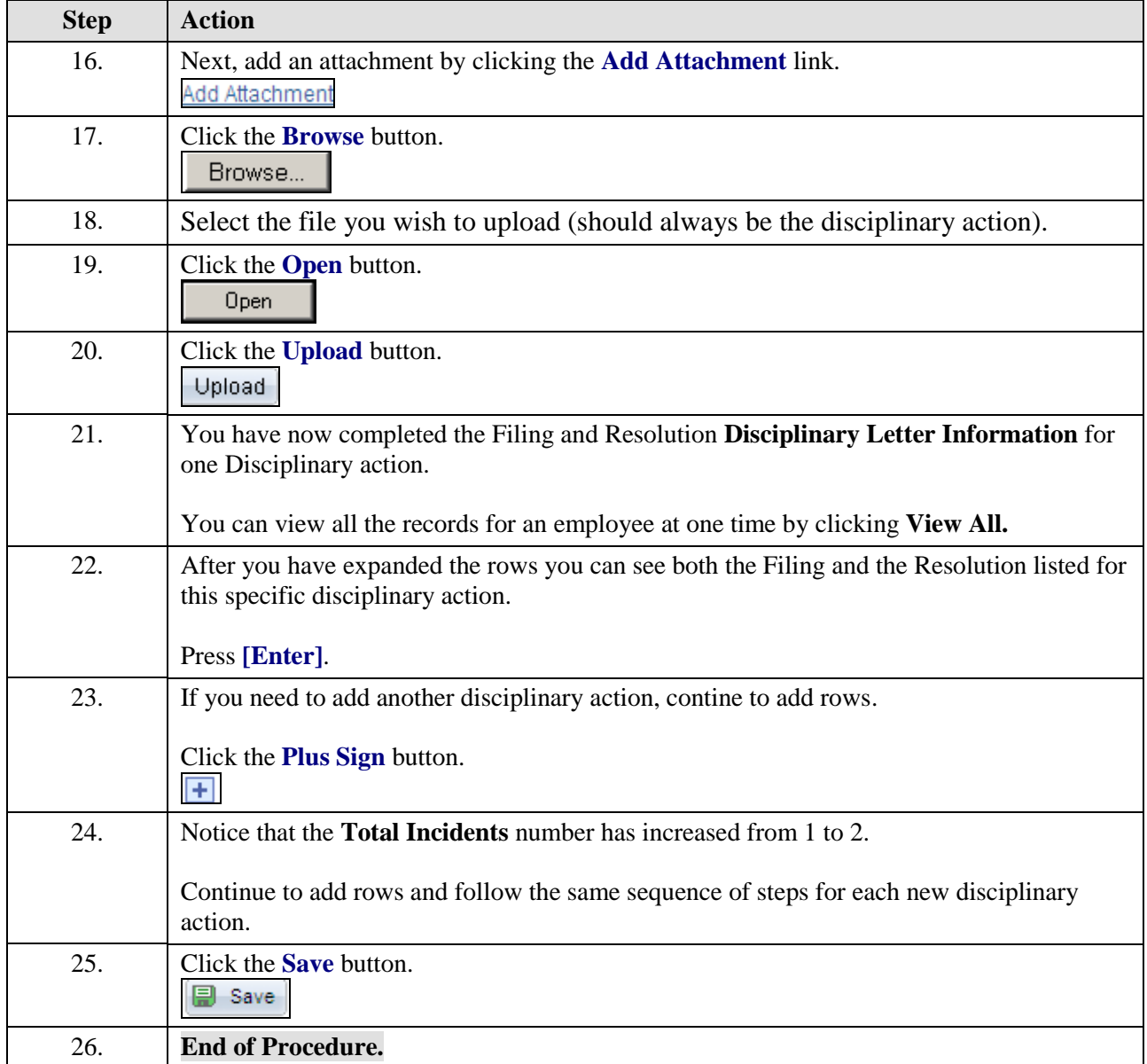